## Download free Adobe Photoshop 2021 (Version 22.3.1) Activation Key Full Version {{ lAtest versIon }} 2022

The first step in installing and cracking Adobe Photoshop is to download the software from the Adobe website. You can search for the latest version of Adobe Photoshop on the website. Or you can search by the name of the version, such as Photoshop CS4. After the download is complete, you need to open the exe file. Then, you run the installation and follow the on-screen instructions. Once the installation is complete, you need to locate the crx file. You can find this file on the same page as the install file. Once you have the crx file, you need to launch the software. Then, you need to locate the patch file. This is usually located on the same Adobe Photoshop page as the crx file. Once the patch file is located, you need to open the file. Then, follow the instructions to open the file using the patching software. Once the patching is complete, you have successfully installed and cracked Adobe Photoshop.

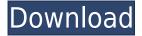

As I sketched out some potential options in my mind, I decided that it would be great to create a few different configurations that met these goals. I started with a Design Vault (web2.0-style gallery) in which I added a single header photo and clipped it for each snippet. The current layout has a single header photo, a gallery of thumbnails and a page title/subtitle, i would like to comment on the iMessage end-of-life. I guess this is just a fact of life, especially when it comes to platforms and software, that you have to move forward; some things are just becoming too hard to do, or the support/feature for it is scarce enough to make it a pointless pursuit when u can just as well stay in the past with your platform. I find it so sad that Apple killed off something that has been so damn useful for so damn long. At the same time, I understand why; Jobs is dead. I just think it's a shame. Sure, there are other ways to send messages, but they're really not any better. iMessage is better than any of the alternatives. The app syncs what is sent and received to your computer and to your iOS devices. It's saving me a ton of work as I edit multiple photos at once, and it works flawlessly. I wasn't willing to switch to any of the alternatives because I can't do what I do for my clients with them. Also, having all my contacts in iMessage is a huge time-saver. I never have to worry about picking up the phone again. But they ended it. And for what? They say they still want everyone on their network to use their devices, but if that were really true, why did they kill off Push to tell us of all things? There are plenty of reasons as to why iMessage is great, but that doesn't make it any less of a rightful death for somebody's ego. I just wish they included a little more of why they made the decision. As usual, a bunch of lame excuses and reasons un-informative, unnecessary, and boring.

## Download Adobe Photoshop 2021 (Version 22.3.1)With License Code With Activation Code [Win/Mac] 2022

While it presents a very nice interface and many benefits, it isn't for everybody. Many users prefer the Windows operating system because it gives them a bit more freedom and flexibility in their work. For those who need it, it is easy to install a variant of Ubuntu Linux that offers everything that Arch Linux would, and similar price ranges to that of Windows. OpenSuse is a different, zillion-dollar Linux distribution that is fully stable and can be used without trouble. While it is based on the popular **Linux Red Hat Enterprise Linux (RHEL)** distribution, it is not an attempt to mimic Red Hat. Users report that it is quite similar to Red Hat, and it is actually a wholly different distribution. It is based on the more modern SUSE Linux Enterprise Server (SLES) and it was created to be more lightweight and easier to use than RHEL. However, the best version for photo editing requires to be the **Enhanced Photoshop**, which has the same capabilities as **Photoshop CC** and also includes advanced photo editing features. **What software do most graphic designers use?**Adobe Photoshop is the most popular and versatile software on the market that is favored by most graphic designers, digital artists, and photo editors, etc. **Which software is best for graphic design for beginners?**Canva is an incredibly accessible software that is designed especially for people with no graphic design training or knowledge. It is easy to use and the templates make graphic design possible for everyone. e3d0a04c9c

## Adobe Photoshop 2021 (Version 22.3.1)With Full Keygen {{ lifetime releaSe }} 2023

Image stabilisation, which now works on the Web, is a major feature for photographers, even if they don't yet use DSLRs. You can also apply Neural Olefins (NOI), a brand new, non-destructive filter that creates more detailed, unnaturally soft skin, and other content-aware masks. Adobe Elements 20.2 is due to be released soon, and as ever, brings significant improvements and new features that can be easily accessed through the unified web experience. Most importantly, Elements now includes the ability to edit RAW files with the real-time adjustment controls of the Lightroom development environment. When browsing, editing and sharing on the web, Adobe's new collection-aware experience delivers a stream of amazing features, allowing users to easily scroll through their images and videos to see what they like and avoid what they don't, saving it for later or printing. Image stabilisation now works on the web, so your selfies don't shake and wobble like in the past. The filter inspector allows you to very quickly and accurately place and select filters in your images, with smart controls and massive image support. Photoshop Elements 20.2 brings tools to seamlessly work with and process images in Lightroom, as well as new, natural-looking details and features, including Content-Aware Cloning that replaces the flattening function. Pixlr-o-matic 2 is a new tool for creating and easily sharing comic strips. It allows you to use the toolbox to edit and add multiple art styles, then easily select them and reorder them. Elements 20.2 introduces a new tool, the Red Eye Fixer that makes the removal of red eye a snap.

adobe photoshop cc 2014 download for pc adobe photoshop cc 2014 free download with crack adobe photoshop cc 2014 setup download adobe photoshop cc 2014.2 free download photoshop cc 2014 crack amtlib.dll download adobe photoshop cc 2014 crack download photoshop cc 2014 crack download adobe photoshop cc 2014 download adobe photoshop cc 2014 download photoshop cc 2014 full crack

One of the issues I've had with other big photo applications like Adobe Portfolio, is that it doesn't necessarily prioritise priority in your work, and it not always makes workflow easy. You're essentially always looking over the back of your photo artistically, which is nice but doesn't really give you control over what you do. Adobe Photoshop has the most full-featured and useful interface I have ever used on any image editing software. Not only is it easy to use, but the way the tools are organised and the graphics are intuitive makes the software much easier to use than other applications. There's an added advantage with having so much more tools because they can be used on more than one photo at once. One of the reasons I love Photoshop so much is the way it keeps me focussed on the task at hand. As part of the announcement, Adobe has also launched a new feature called the Adobe Learning App for 2020. This is the brand new fully-featured and intuitive way to discover and learn from the full catalogue of Photoshop videos. You can access the library of free videos directly on your mobile device, on your computer or via a web browser. Adobe has also just announced a range of new RAW image sensors. These new 24, 36 and 48 megapixel sensors are joining the DNG and EXR RAW formats for Photoshop. A photo editor is a tool that you can use to edit photos. There are many different software programs and tools that you can use to edit photos. The most popular programs—Adobe Photoshop and Photoshop Elements—both offer software that you can use to edit photos; Photoshop is a professional photo editing software while Photoshop Elements is a free, easy-to-use photo editing software program. Photo editors are essentially software tools and utilities that can be used to improve the look of photos.

Layers and channels are the two things that a user finds very vital in choosing an image editing software. Photoshop is not an exception and it has got the wide range of tools to make both things feasible. Both Layers and Channels are the same tools with different tags. If you are working on Photoshop for the first time, the fact that Photoshop has both these kinds of tools and you know it, it is not that tough a job. But the truth is, this can make your work considerably intensive.

Align/Alignment: For whatever reason, if you have an image with a plurality of text on it, then your finding it difficult to decide which text to align it with, or in the case of some images where you want to align an image on a canvas then there comes alignment. Alpha channel: When you're editing your images, you'll most probably be thinking to add another channel to it and as the name alpha indicates, this channel is used for achieving transparency. It is used in special occasions like movies, editing and composing a website or even a mobile app. Photoshop is a powerful tool for all the graphic designers willing to become more professional and make sure their skills never go away. But Adobe Photoshop is a tool for a lot of things and requires a professional eye, because once you see what Photoshop can do for you you'll never look back to the old good old tools just because. Adobe Photoshop has a lot of features, a lot of tools and a lot of options, all of them being absolutely useful for the creative processes. How about editing and sharing your photos in this perfect app?

https://zeno.fm/radio/petrel-torrent

https://zeno.fm/radio/stabicad-gratis-download

https://zeno.fm/radio/crack-ezdrummer-2-all-expansions-with-updates

https://zeno.fm/radio/adp-laserstation-6100-driver-download

https://zeno.fm/radio/cara-menghilangkan-sensor-video

https://zeno.fm/radio/winols-v1-721-crack-damos-rar-files

https://zeno.fm/radio/snijeg-u-splitu-pdf-download

https://zeno.fm/radio/consoleact-2-4-portable-by-ratiborus

https://zeno.fm/radio/actia-multidiag-2013-vci-serial-number

https://zeno.fm/radio/lost-planet-extreme-condition-colonies-edition-activation-code

Adobe Photoshop is part of the Adobe Creative Cloud, which includes other popular tools such as Adobe Illustrator, Photoshop Lightroom and Adobe Dreamweaver. Photoshop Creative Cloud allows users to work on image and graphic content from anywhere. Aliases are another exciting new feature. Aliases are shortcut keys to make common tasks faster. Aliases mean you can take the time to press buttons for the complex actions and still speed through the process. For example, you could create a logo in seconds rather than spending a few days carefully crafting one. Aliases can be customised by creating a list of commands based on your workflow. To get started with Aliases on Photoshop, go to Edit > Keyboard Shortcuts. Photoshop has long included terrific Video and Animation panels for getting more creative with videos. The latest update, made available to Photoshop Photo and Video 2020, adds some exciting new features. For example, you can now use the enhancement brush to apply film grain. Or use the Liquify tool with video to add some fun effects and bring a smile to your subject. To get started with the latest Photo and Video updates, go to Edit > Video and then choose your video manipulation tools from within the panel. In the past, people have struggled to keep everything in their photos straight. Photoshop Elements 2020 has moved location for files to make it easier. A new folder structure means you can keep those files straightened out, so you can quickly locate the photos you need. Also moving, is a new "Just Open" option in the File menu, allowing you to open existing images directly into Elements.

In Photoshop CS6, and earlier, images were flattened to the canvas before any editing. This works fine, but for some types of editing, the flat image loses quality. Adobe has developed a clever way to add non-destructive editing to a flattened image. In this way, Photoshop can protect the original image when editing. This has become popular with the artistic community. Photoshop Elements has that feature. The most significant new feature to Photoshop CS6 is the ability to open and edit files saved in native format, which means flattened rasterized files (such as JPEG and TIFFs) and Photoshop native format (PSE). This means you can open even phototaked images, scrib files, drawings, and more: images made on other Creative Cloud applications as well. Learn more here. For some people, the new plan is not to turn off the old Photoshop completely, but rather to use Photoshop Elements to work with those files. Photoshop Elements has the features of the old version, but in a simplified interface. One of the most controversial feature changes in Photoshop CC was the change from the former Layers panel to what was called pre-release Knowledge Panel. The new feature makes it much easier to create and edit images. In this article, technology writer Scott Mackintosh gives our readers an exclusive look inside the features of the new Photoshop and gives tips for using the new panel to create more stunning images. There are plenty of Photoshop Elements really shines when it comes to creating stunning photos and graphics, and in this article, TutsPlus.com's Joe Galati offers some tips and tricks for using the Elements features.